# **Internet: Trois objectifs différents dès le niveau debutant**

## **Emilie Pommier** *Sapientia (Eichi) University*

#### **Reference data:**

Pommier, E. (2006). Internet: Trois objectifs différents dès le niveau debutant. In K. Bradford-Watts, C. Ikeguchi, & M. Swanson (Eds.) *JALT2005 Conference Proceedings*. Tokyo: JALT.

Je propose trois activités sur Internet ayant pour objectif de réaliser un projet (inviter ses amis à dîner), d'établir une recherche d'ordre pratique, (dans le cas d'une préparation à un voyage en France : prendre le métro à Paris), ou bien d'effectuer une recherche d'ordre culturel (par exemple, sur la bande dessinée). Ces exercices font appel à la fois aux capacités de compréhension écrite et d'expression écrite des apprenants mais peuvent aussi être en lien avec des exercices oraux, tels que des jeux de rôles. L'intérêt principal de ce contact avec le milieu francophone est d'aider nos apprenants à rechercher les informations essentielles plutôt que de chercher à comprendre la totalité des explications.

 This paper describes three activities using the Internet, with the following goals: (1) to carry out a project (invite friends for diner); (2) to do practical research (preparing for a trip to France, taking the subway in Paris), or (3) to do cultural research (for example, about comics). These activities are let students practice their written comprehension and expression abilities, but they can also be connected with oral activities, like role-plays. The main value of the accessing sites for French speakers is to help the students to look for essentials information rather than trying to understand everything they find there.

各練習問題の目標は、ある計画(友人を夕食に招く)を実現する事、実用的な調査を行う事(フランスへの旅の準備の場合は、パリでの地下鉄の乗り 方)、文化的な調査をする事(例えば、漫画についてなど)である。これらは、学生に書く能力と表現力をつける練習だが、ロールプレイのような会話練習 とも関連付けることができる。フランス語を話す人達用のサイトを利用する目的は、すべての解説を理解しようとするよりも学生が各自に必要な情報を 探し出そうとするのに役立つ点である。

our la plupart des enseignants de langue étrangère, l'objectif du cours est d'aider les apprenants à réaliser des objectifs comunicatifs de la vie quotidienne. De nos jours, communiquer ne se limite pas à s'exprimer en fac réaliser des objectifs comunicatifs de la vie quotidienne. De nos jours, communiquer ne se limite pas à s'exprimer en face à face avec un interlocuteur mais aussi à s'exprimer à travers des moyens de communication tels que le téléphone ou internet.

#### **Pommier:** Internet: Trois objectifs différents dès le niveau debutant 769

préparer à la communication orale ou écrite. Aussi, je vous propose trois types d'activités qui permettent aux apprenants de s'immerger dans un milieu francophone (à travers des sites uniquement en français), de découvrir la culture française et de prendre part à des activités écrites nécessaires dans la vie quotidienne.

Utiliser Internet offre à nos étudiants des moyens de se<br>
propose tois types d'activités qui permettent aux apprenare à la communication orale ou écrite. Aussi, je vou<br>
de s'immerger dans un milieu francophone (à travers d La première activité consiste à réaliser un projet (ici, inviter ses amis à dîner) et peut être réalisée sur plusieurs séances. La seconde activité est une recherche d'ordre pratique, qui prépare les apprenants à un voyage ou un séjour en France (ici, prendre le métro à Paris). La troisième activité propose une recherche d'ordre culturel , ici la bande dessinée, un sujet qui peut certainement interesser les apprenants. Cette activité permet de découvrir les bandes dessinées françaises et de connaître l'impact des mangas japonais en France.

Pour toutes ces activités, les consignes doivent être clairement expliquées, voire traduites aux étudiants. Le quantité de vocabulaire nouveau est relativement importante mais les sites sont suffisamment illustrés pour permettre aux étudiants de comprendre les mots inconnus. Ces activités peuvent être utilisées en complément d'un cours sur le sujet, ou comme introduction pour que les étudiants puissent découvrir le vocabulaire. Chaque partie, après avoir été réalisée, peut donner lieu à un jeu de rôles (ex : les courses : imaginez la conversation chez le marchand...)

Ces activités ont été réalisées en laboratoire multimédia en petits groupes. Tous les étudiants sont japonais et ont pour recommandation d'utiliser leur dictionnaire aussi peu que possible. Les groupes sont formés en fonction des connaissances des étudiants (en français et en informatique) afin qu'aucun groupe ne se trouve dépourvu devant la tâche.

## **Réaliser un projet: Inviter ses amis à dîner** *Objectifs:*

- apprendre à lire une recette
- découvrir le vocabulaire des ustensiles de cuisine et des aliments
- apprendre à rédiger une carte d'invitation

#### *Fiche de travail*

Vous avez décidé d'inviter vos amis à dîner mardi soir à 18 heures. Vous allez préparer un repas français. Pour ce faire :

- Etablissez votre menu
- Prenez en note les ingrédients et ustensiles dont vous aurez besoin (n'oubliez pas les boissons !)
- Evaluez le coût total de votre dîner ( vous invitez 4 amis et vous avez un budget de 60 euros)
- Envoyez les cartes d'invitation à vos amis

#### **Première partie : Établir le menu**

Allez sur le site <www.chez.com/recettesfaciles/>. Choisissez les plats qui vous conviennent

÷

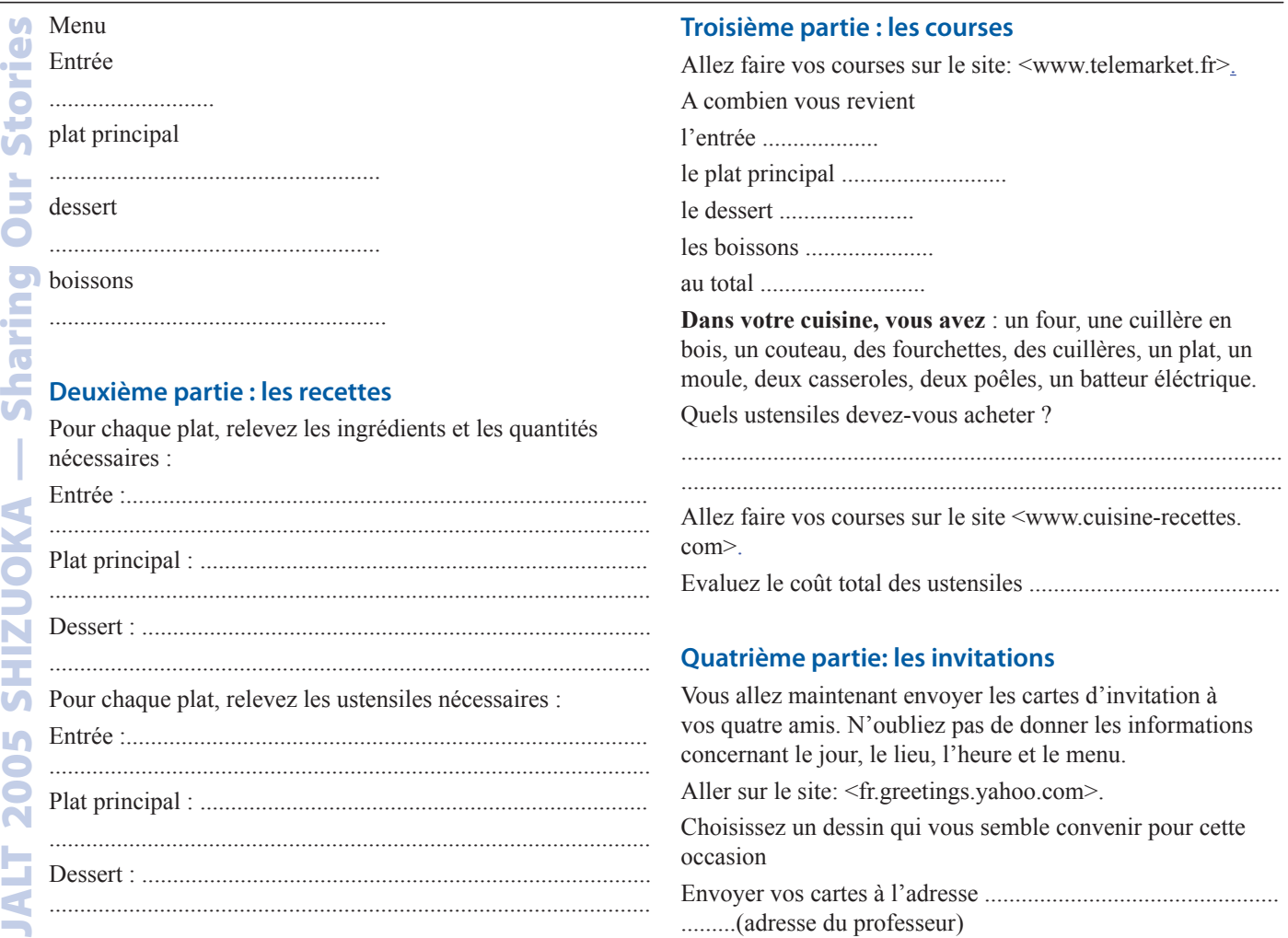

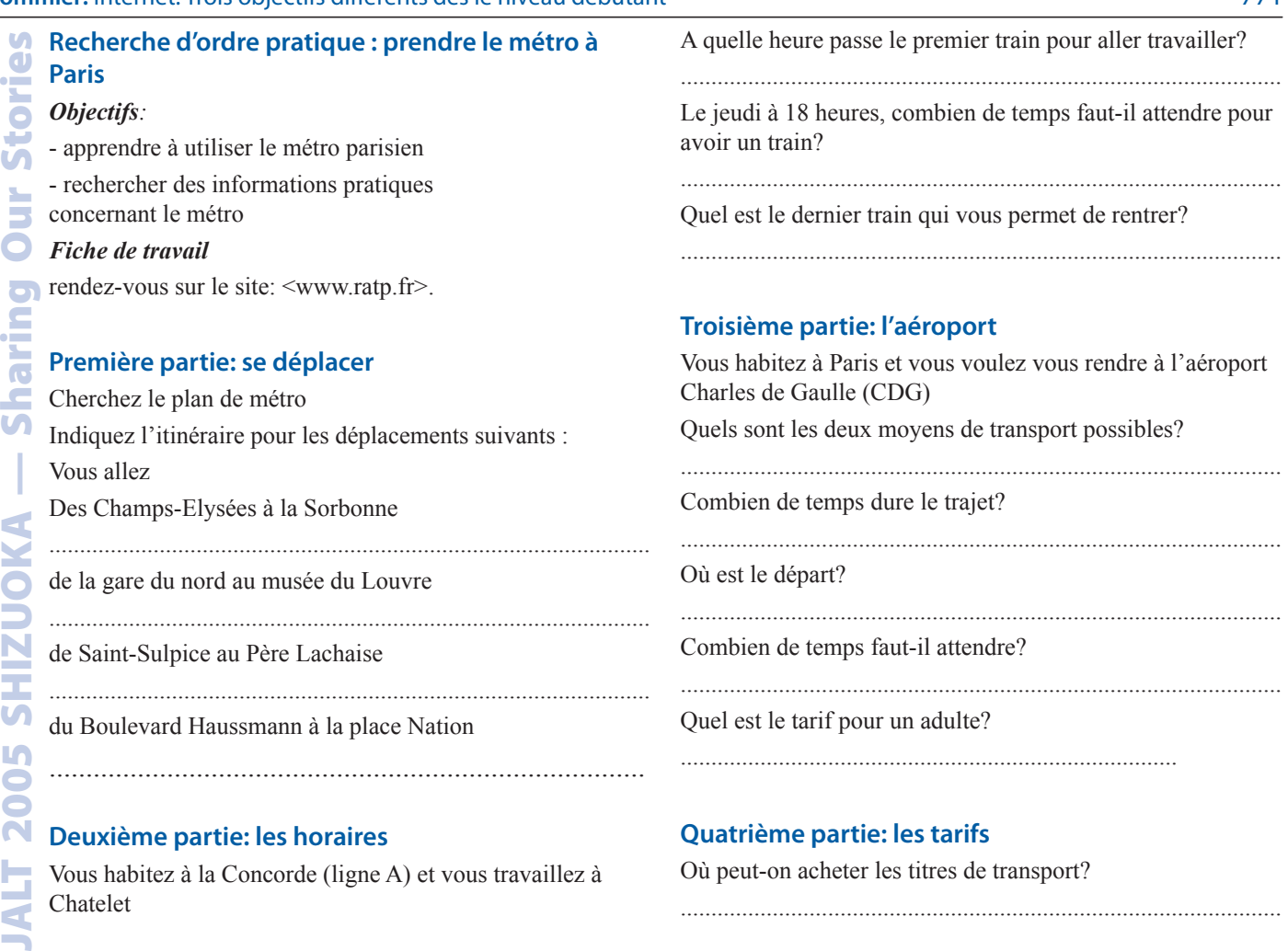

## **Pommier:** Internet: Trois objectifs différents dès le niveau debutant 772

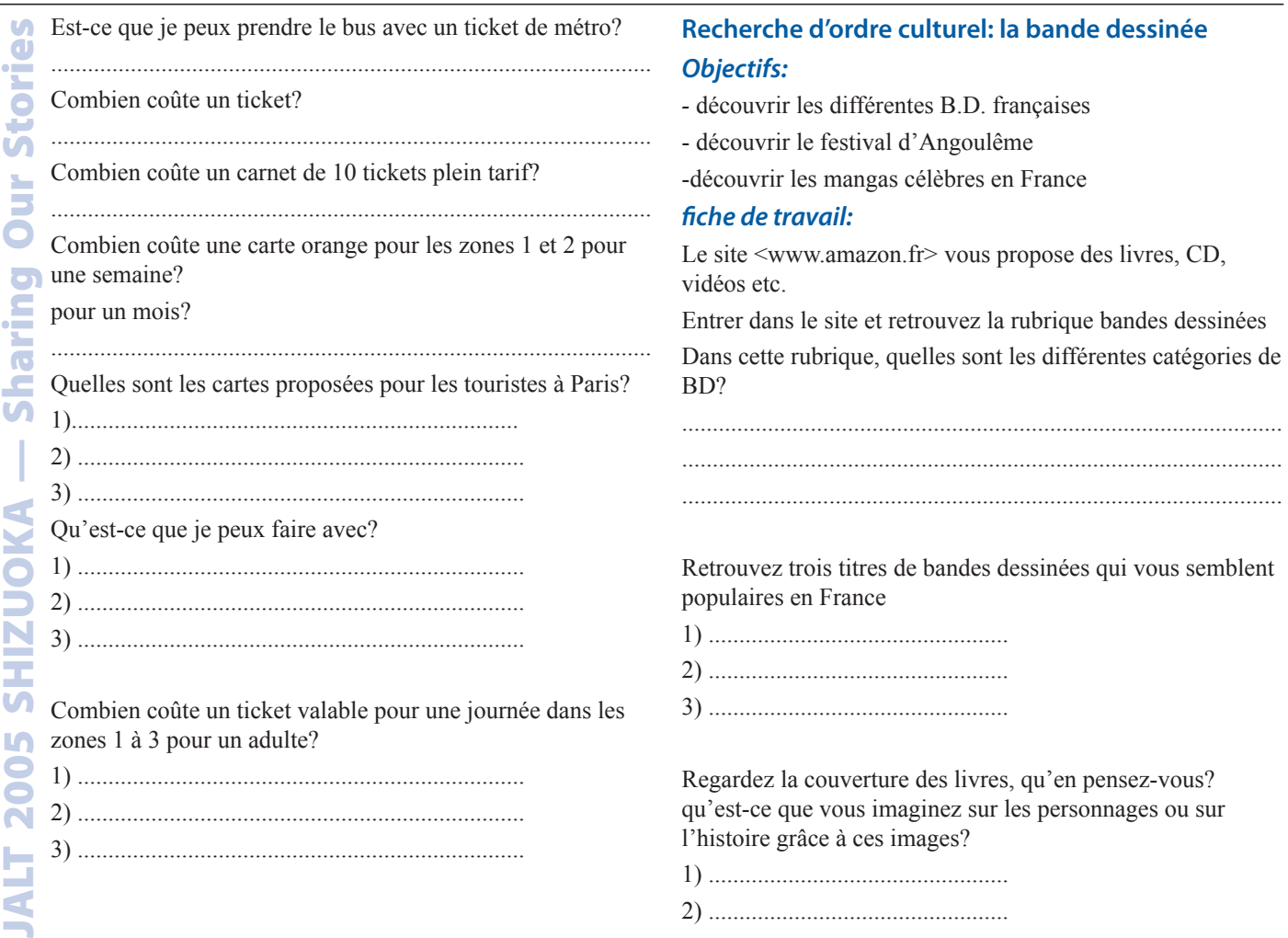

## **Le festival d'Angoulême**

Allez dans la rubrique «festival d'Angoulême» Dans les différentes catégories, quel est le mot qui est répété?

A votre avis, qu'est-ce que le festival d'Angoulême ?

Regardez le palmarès, quels genres de B.D. ont remporté les prix ?

..................................................................................................

..................................................................................................

..................................................................................................

Quelles B.D. japonaises ont remporté des prix ?

Connaissez-vous ces B.D. ?

Quels sont les aspects qui ont plu aux lecteurs français ?

..................................................................................................

..................................................................................................

..................................................................................................

#### **A vous !**

Ecrivez un commentaire en ligne pour l'une des B.D. que vous connaissez.

**JALT 2008 SHIZU A SHARING A SHARING A SHARING A SHARING A SHARING A SHARING A SHARING A SHARING A SHARING A SHARING A Sharing Connaissez-vous ces B.D.?<br>
Cuelles B.D. japonaises ont remp<br>
Connaissez-vous ces B.D.?<br>
Cuelles** Les étudiants ont bien réagi face à ces activités en s'entraidant dans leur recherche dinformations et en évitant de chercher à comprendre la totalité des mots auxquels ils étaient confrontés. Leur attitude face à la langue a donc été en partie modifiée. Contrairement à ce que je craignais,

ils ne se sont pas sentis submergés par les informations ou la difficulté de la langue. Ils se sont laissés guider par les images, leur intuition, leurs intérêts et les indices qu'ils retrouvaient sur les sites.

L'utilisation d'Internet présente beaucoup d'avantages. Il permet à la fois aux apprenants d'entrer en contact avec le milieu endolingue. Les apprenants peuvent travailler par deux et s'entraider ou bien travailler seuls à leur rythme. Les activités peuvent être utilisées comme une découverte du vocabulaire ou comme une application des connaissances acquises. Chaque apprenant, même à un niveau débutant peut trouver des indices qui lui permettent d'effectuer la tâche demandée, et apprennent ainsi à retrouver des symboles ou des couleurs qui peuvent les aider à s'orienter dans la vie quotidienne en France. Finalement, le principal avantage que présente l'utilisation d'internet et de l'ordinateur dans la classe, est que les étudiants passifs ne peuvent pas compter sur leurs camarades pour que le cours progresse et doivent donc faire preuve de dynamisme pour trouver les réponses aux questions qui leur sont posées.

Internet n'est pas le seul moyen d'aider les apprenants à prendre contact avec un milieu francophone, mais il peut être facilement intégré au cours et si les étudiants se familiarisent avec son utilisation, il leur est possible de devenir autonomes dans leurs recherches et en partie dans leur apprentissage.

**Emilie Pommier** est née en France et a enseigné le Français aux étrangers au Centre International d'Etudes Françaises d'Angers, puis à l'Université Eichi (Sapientia) à Amagasaki (Japon) pendant cinq années.